USG **Ceiling** Solutions

ß

MER MENT HAN A Allystin WARDAM AND CHAN

**USG PIXELS® DESIGN GUIDE**

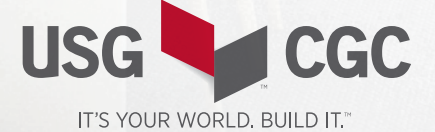

# **USG PIXELS®**

ABOUT THE SYSTEM Pixels® turns USG's proven metal ceilings and wall-mounted systems into a canvas upon which you can display images, designs or graphics that can transform an ordinary surface into an exciting interactive visual. Pixels®, enabled by Intelliperf Technology, turns photos or graphics into varied-size perforations in metal panels, looking very "op-art" close-up and resolving into a clear image at a distance. Because the image is created by perforations, acoustical properties exist.

## **CONTENTS System Overview**

**2** Overview

### **Design with Pixels**®

- **3** Selecting Image
- **4** Canvas and Panel Size
- **5** Panel Layout
- **6** Resolution
- **7** Budget Guidelines
- **8** Check Sheet
- **9** Lighting

## **Specify Pixels**®

**12** Application Guide Specifications Shipment and Installation

#### **FOR MORE INFORMATION**

# **PRODUCT INFORMATION**

For the most up-to-date product information, visit usg.com or cgcinc.com

# **CUSTOMER SERVICE**

**USG:** 800 950-3839 **CGC:** 800 387-2690

# **TECHNICAL SERVICE**

800 USG.4YOU (847-4968)

### **WEBSITES**

usg.com cgcinc.com

# **SYSTEM OVERVIEW**

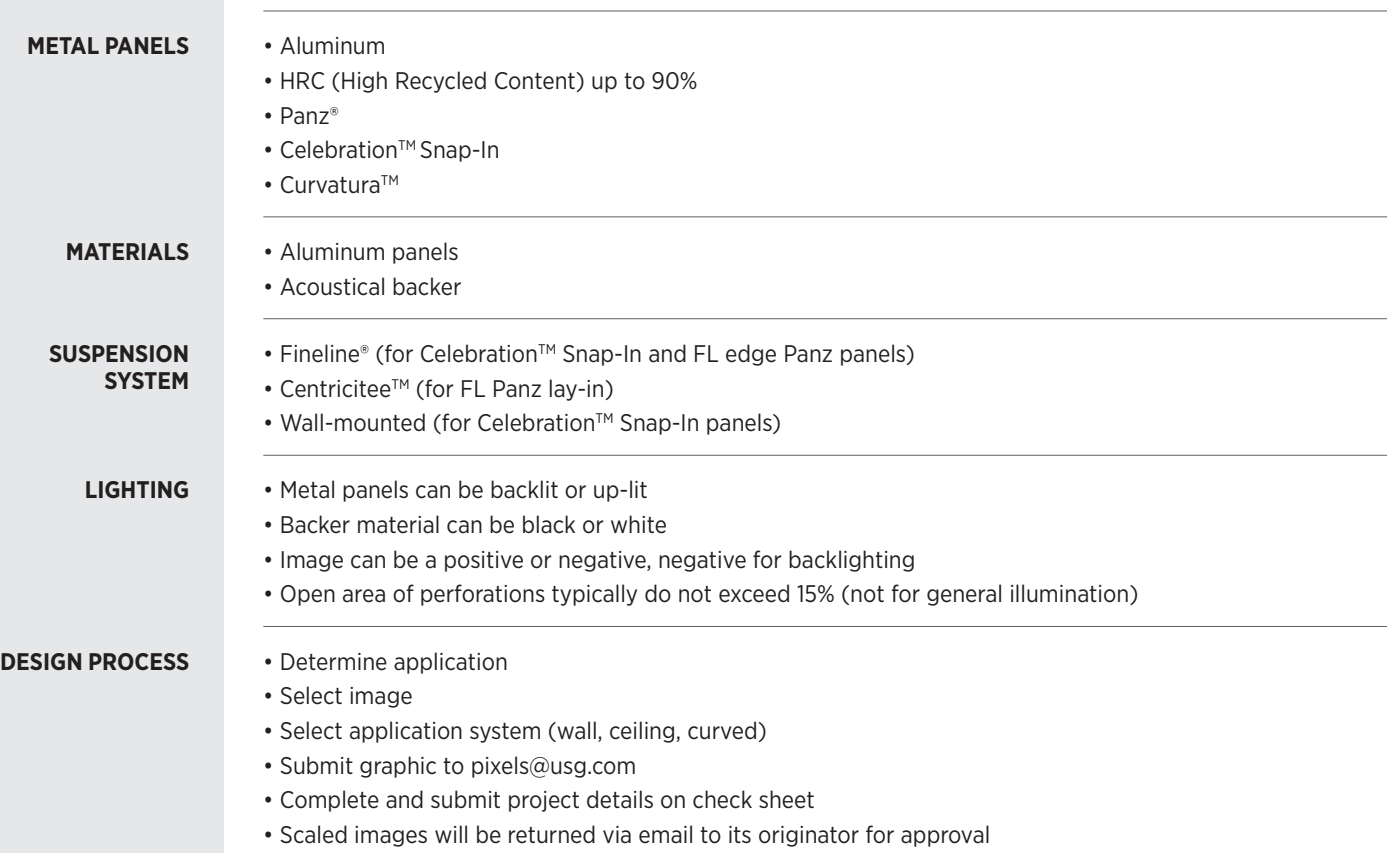

#### **STEP 1: SELECT IMAGE**  $\begin{array}{c}\n\text{STEP 1:} \\
\text{STEP 2:}\n\end{array}$

USG's Ceilings Solutions Group will help you qualify your image or art during the design process. It starts with your selection of a photo, logo, or black and white art of your design.

- Typically, a higher contrast image will produce better results, but not always. Fig.  $\frac{1}{2}$  higher contrast in always. The examples that follow.
- Select a photo from istockphotos.com or provide your own image (logos, artwork, graphic) (300dpi minimum) (TIF, JPG and PDFs are acceptable).
- For custom images (not from istockphotos.com), an image release statement must be completed. **For custom in images (not from instance**), and in image release statement must be completed.
- The selected image will be transformed into a perf pattern (areas of photograph are sampled for The selected image will be transformed into a perf pattern (areas of photograph are contrast and assigned a perforation diameter).
- Negative or positive. USG can provide a negative or positive of the selected image. A negative image is Negative or positive. USG can provide a negative or positive of the selected image. A negative image is where the light part of image is perforated. This is typically used for backlighting where the image will where the light part of image is perforated. This is typically used for backlighting where the image will become positive. (See images below). become positive. (See images below).

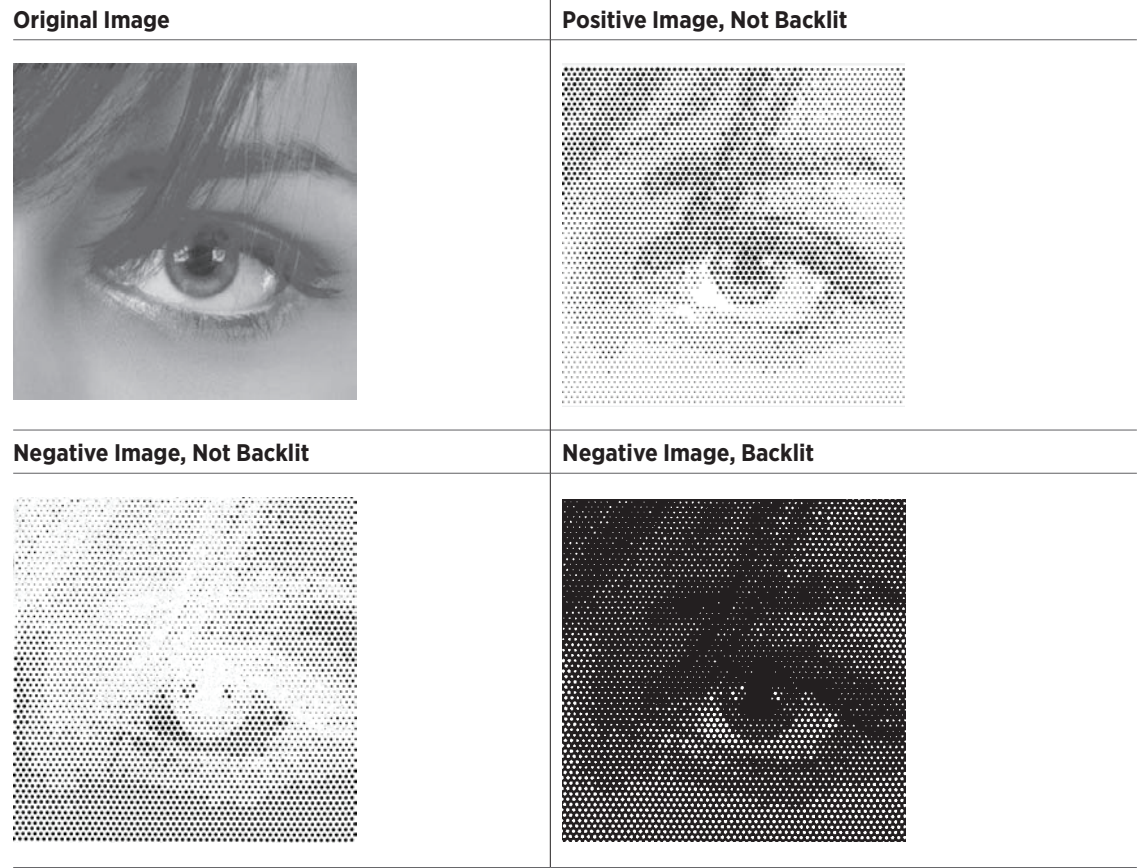

**STEP 2: DETERMINE CANVAS SIZE AND PANEL SIZE**

- Images can be displayed on a single panel or as a mural across multiple panels.
- See examples below of how the image can be spread across multiple panels.
- Individual panel size options (2'x 2', 2'x 4', 2'x 6').

## **Panel Configuration:**

### **Ceiling**

- Celebration<sup>™</sup> Snap-In
- Panz® (FL or SL)
- Curvatura<sup>™</sup>

### **Walls**

• Celebration™ Snap-In

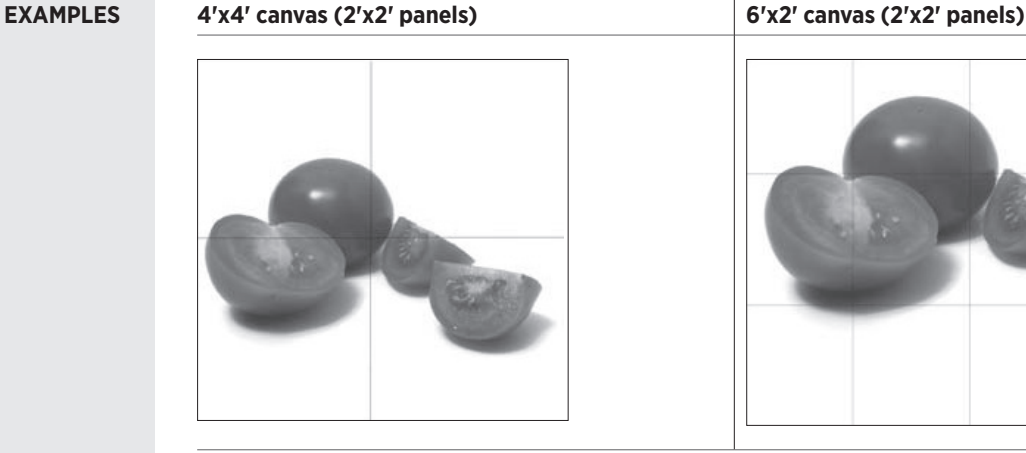

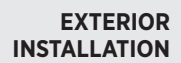

Pixels® can be used on protected exterior soffits with Celebration™ Snap-In panels and DXFEV Fineline suspension system (refer to Exterior Guide SC2561 for required layout and recommended components). Panel sizes can be 2'x2', 2'x4' or 2'x6'. Acoustical backer is not recommended for exterior use.

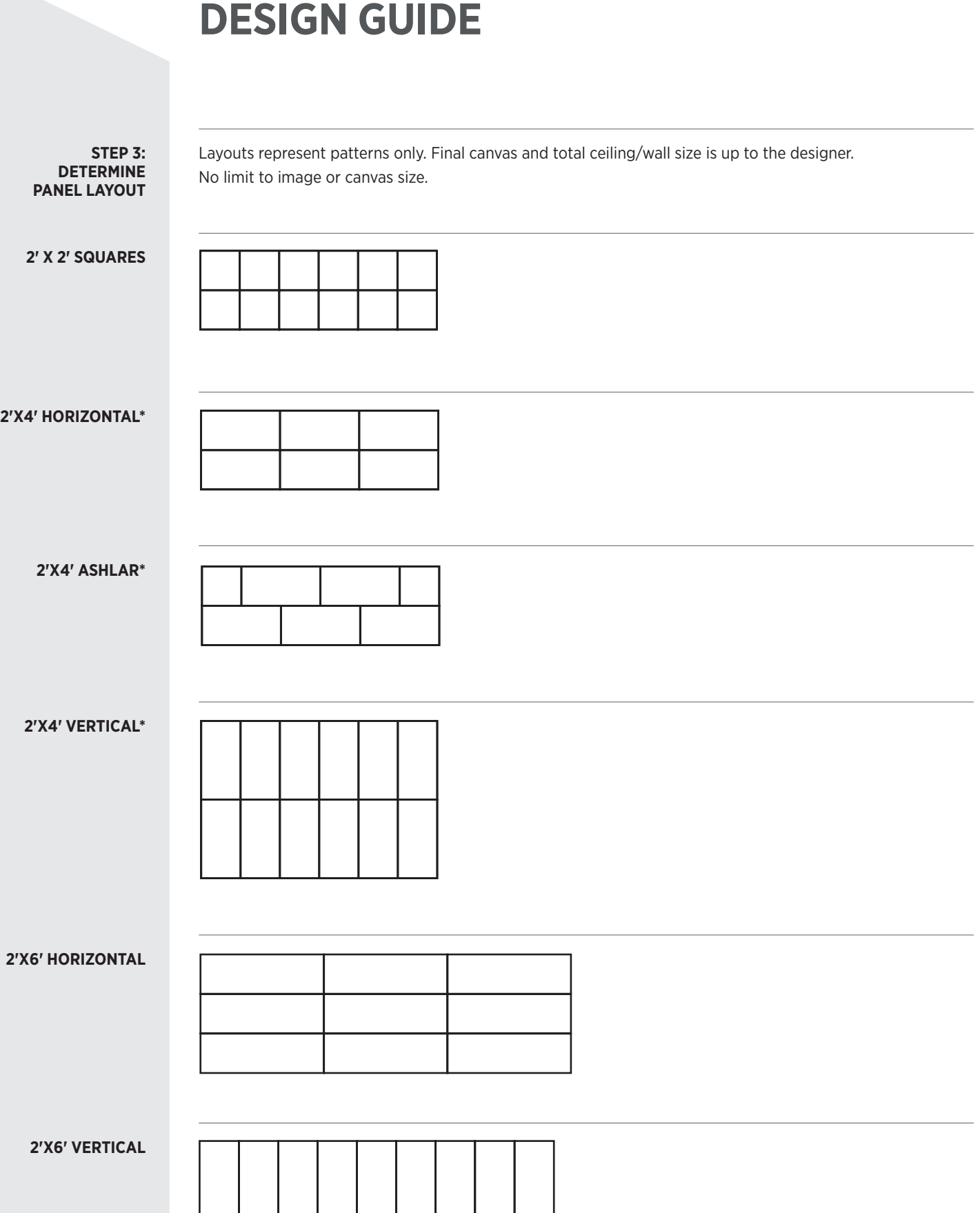

**\*Note:** 2'x4' not available for Curvatura

### **STEP 4: DETERMINE RESOLUTION**

- The dynamic effect of the eye and brain creating the image at different distances with different hole sizes and hole densities.
- Three choices for perforation fidelity.

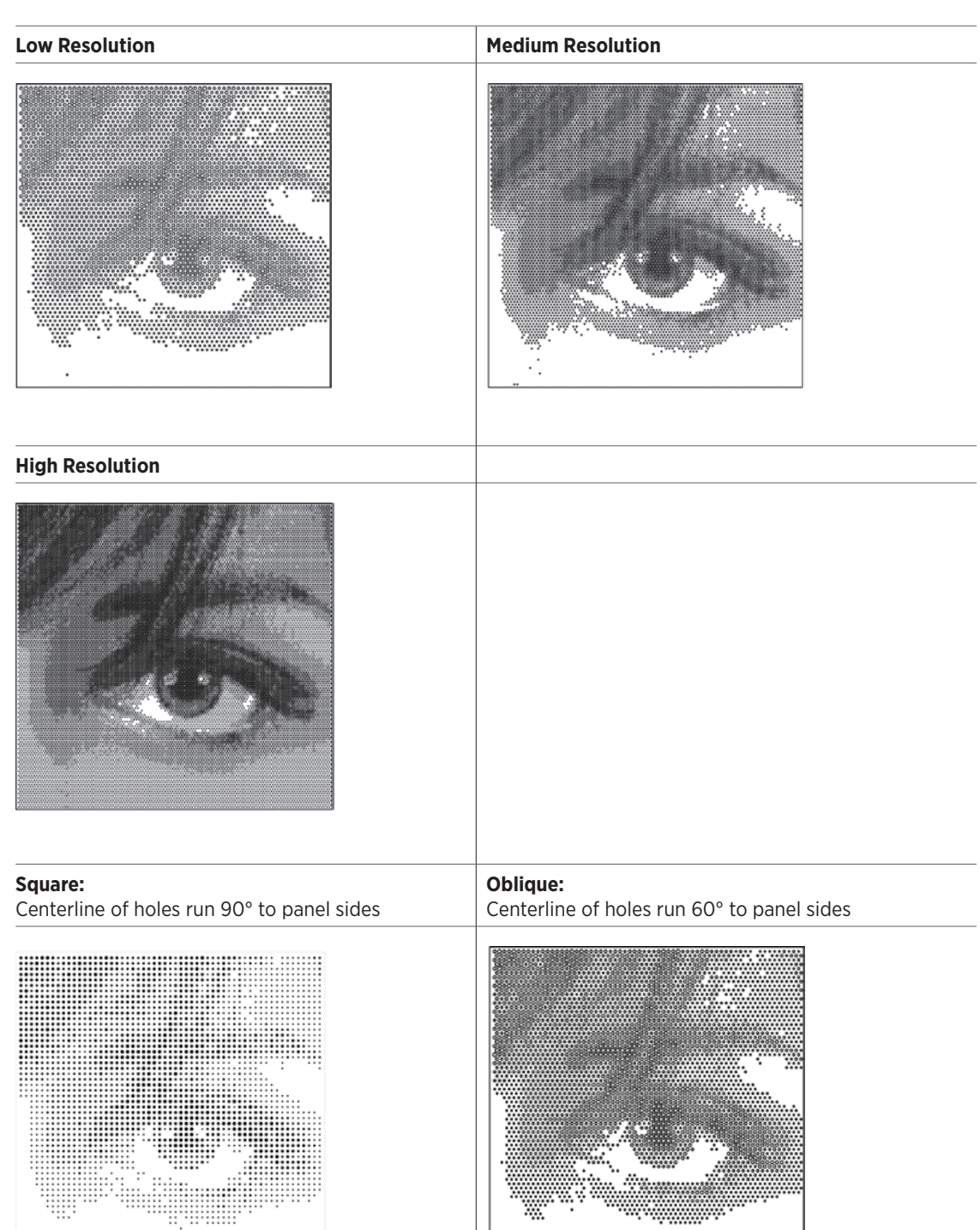

 $\ddot{\phantom{0}}$ 

See **usg.com/pixels** for full-size downloadable and printable images.

**PERFORATION PATTERN ORIENTATION**

### **DESIGN CONSIDERATIONS, AESTHETICS AND BUDGET**

Pixels<sup>®</sup> gives you the opportunity to design and choose between higher resolution images and lower resolution images either for artistic considerations or to reduce cost. As resolution is increased, more perforations are required to create the image. Thus, higher resolution costs more than lower resolution. As well, if an image only takes up part of the canvas, the entire surface has a smaller percentage of perforations — also reducing costs. Below are examples of budgetary costs per square foot based on these considerations.

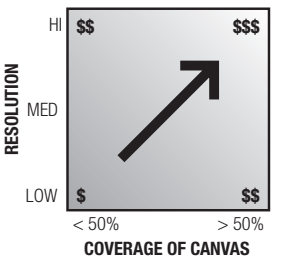

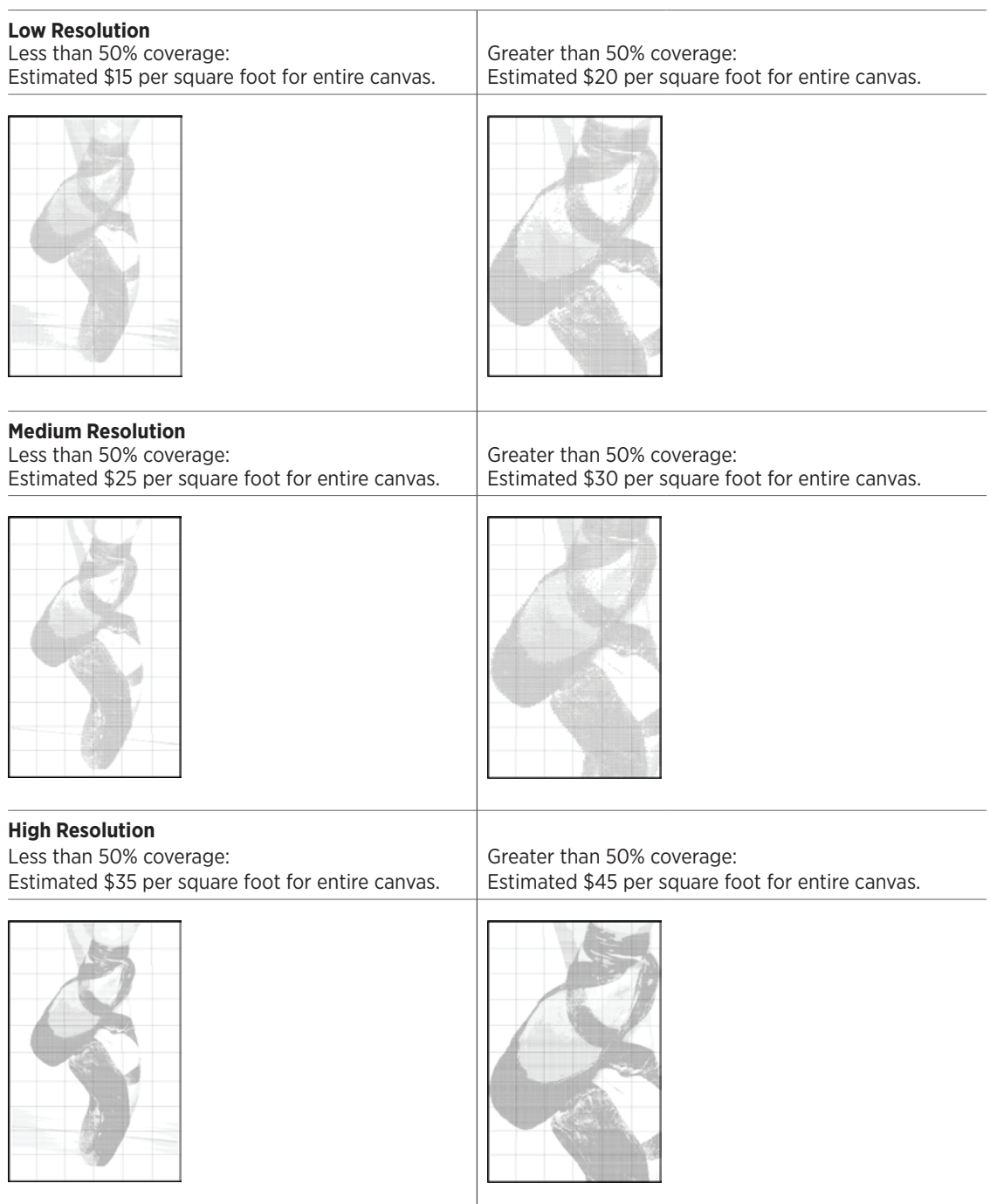

**Note:** Estimated costs are what contractors can expect to pay for the Pixels panels. Prices and total installation costs will vary by market. Does not include installation cost and hardware.

#### **STEP 5: DETERMINE IMAGE EVALUATION**

Submit Check Sheet for Image Evaluation

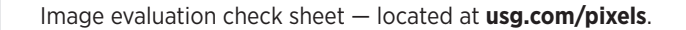

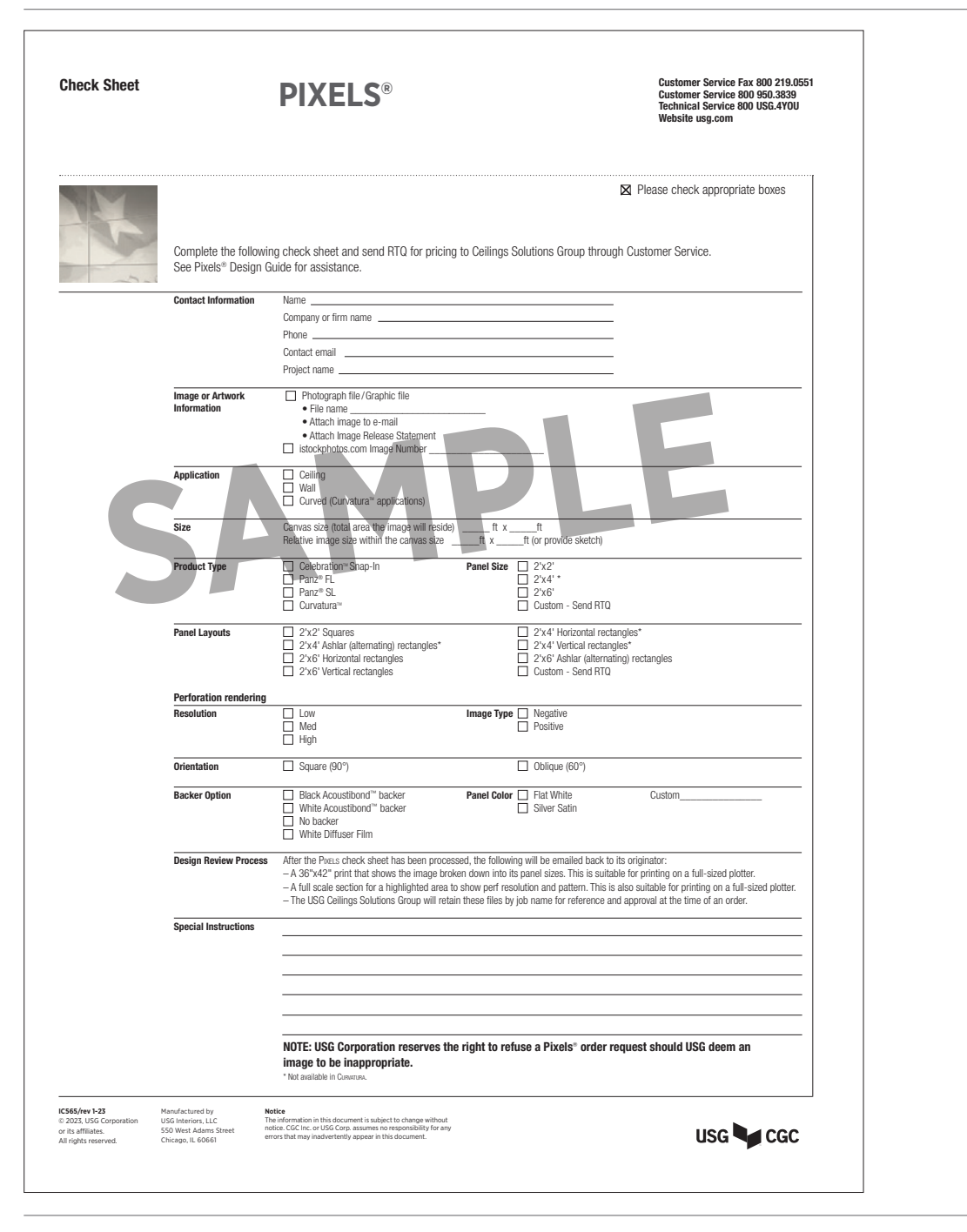

# **Design Review Process**

After the Pixels® check sheet has been processed the following will be emailed back to its originator.

- A 36"x42" print that shows the image broken down into its panel sizes. This is suitable for printing on a full-sized plotter.
- A full scale section for a highlighted area to show perf resolution and pattern. This is also suitable for printing on a full-sized plotter.
- The USG Ceilings Solutions Group will retain these files by job name for reference and approval at the time of an order.

### **LIGHTING Fluorescent Strip Fixtures**

Fluorescent fixtures with no reflector provide non-directional illumination in space. Use of fixtures with a reflector directs light downward and reduces upward spill light.

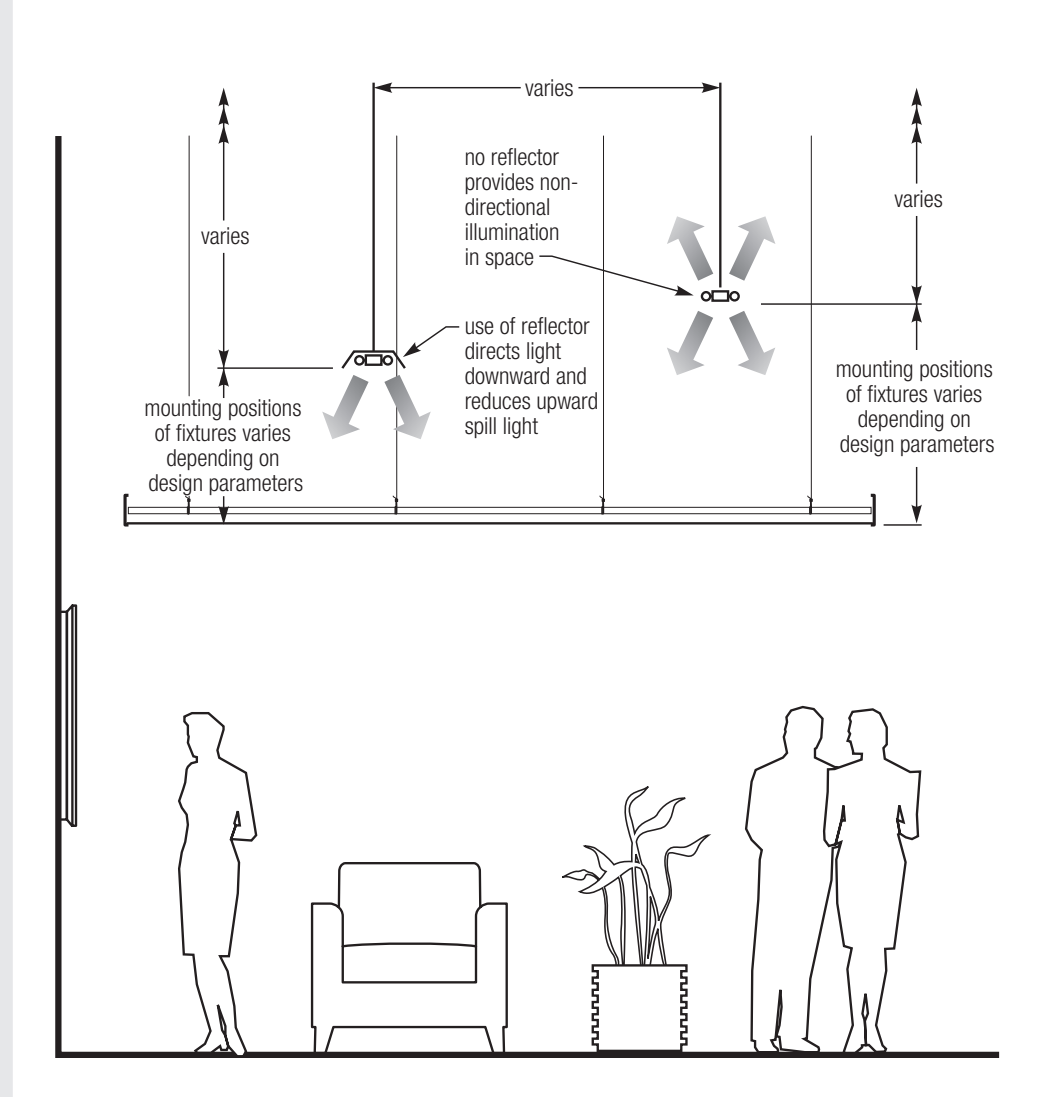

### **LIGHTING Point Source Incandescent or Halogen Fixtures**

Where Acoustibond backer is not selected, the perforation pattern can be projected on walls and floors of the space. White Acoustibond backer will diffuse light to create an even glow.

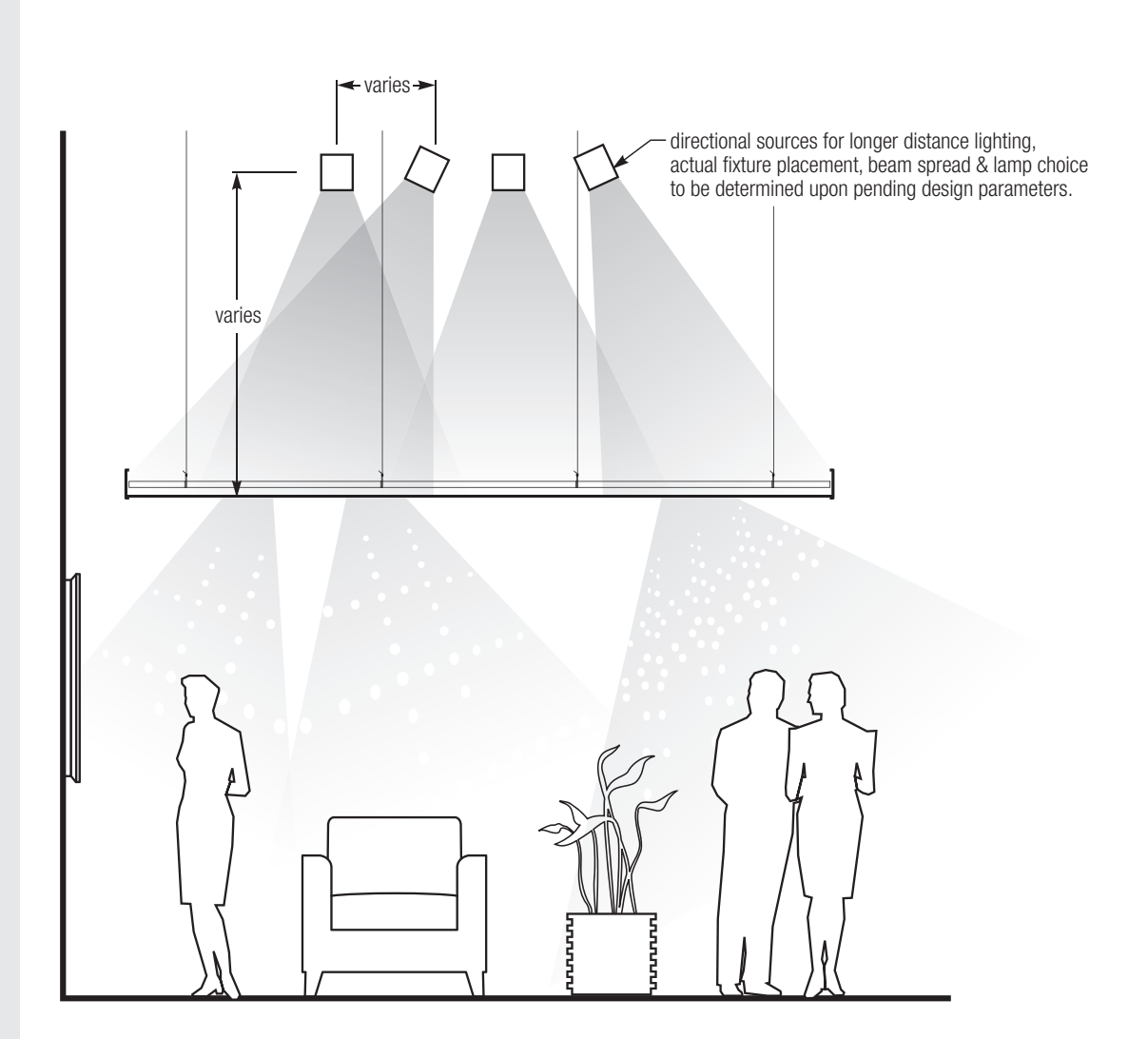

# **LIGHTING LED Light Sources — Single or Programmable**

Programmable LEDs add an additional level of interest by allowing the opportunity to project the perforation pattern with changing colors.

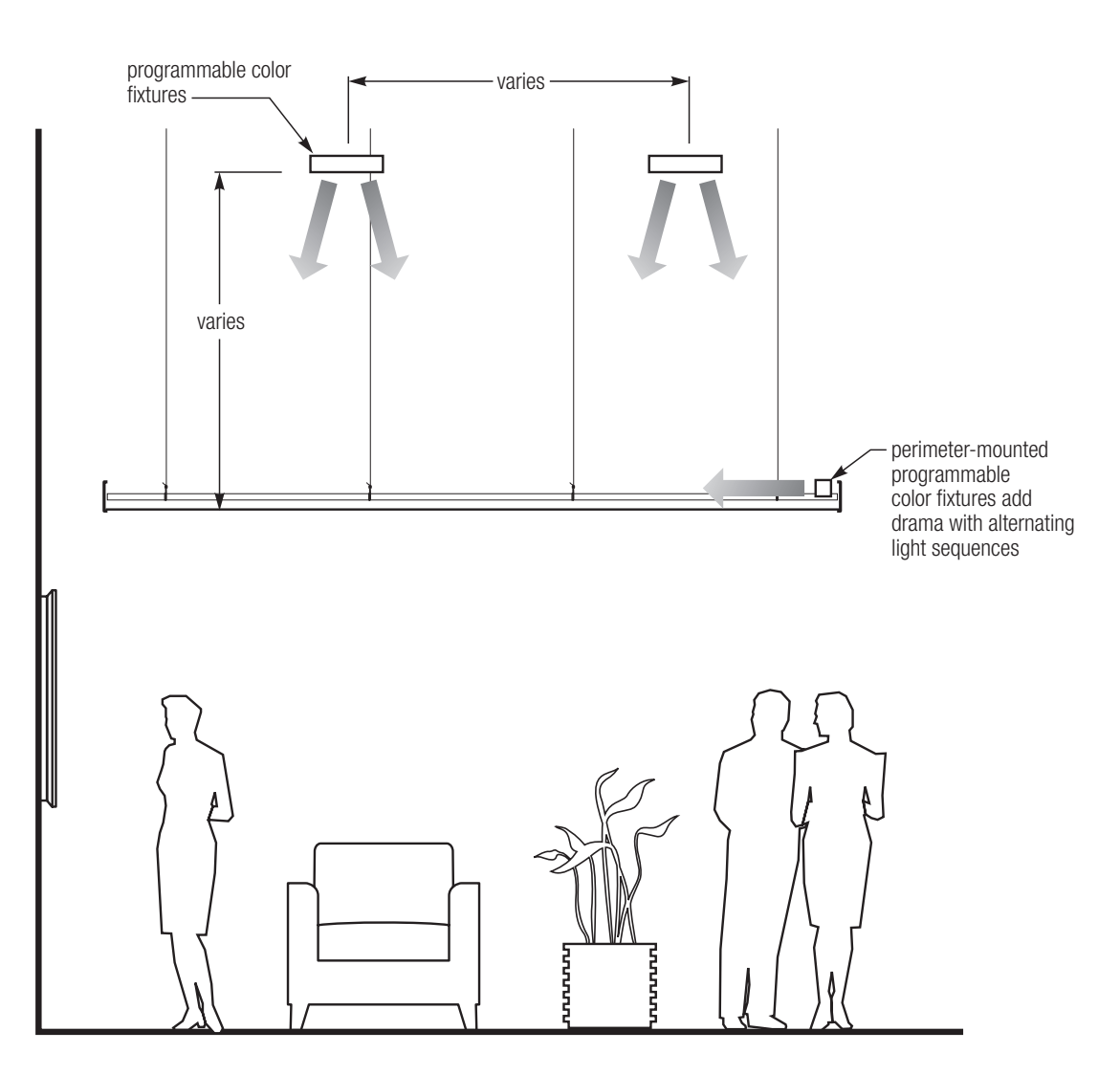

Consult a lighting consultant for specific recommendations. Consult a lighting consultant for specific recommendations.

**SPECIFICATION** For Pixels<sup>®</sup> specification refer to the particular system application.

# **Ceiling**

- Celebration™ Snap-In
- Panz® (FL or SL)
- Curvatura<sup>TM</sup>

# **Walls**

● Celebration™ Snap-In

## **SHIPMENT AND INSTALLATION**

Prior to manufacturing, your Pixels® ceiling or wall will be presented to the contractor for final approval. The entire canvas with specified imagery will be shipped with pre-numbered panels and accompanying shop drawings for proper and easy installation.

# **PRODUCT INFORMATION**

See usg.com for the most up-to-date product information.

# **CUSTOMER SERVICE**

800 950-3839

# **TECHNICAL SERVICE**

800 USG.4YOU (874-4968) usg.com

#### PRODUCT LITERATURE

USG Pixels® Metal Ceiling Panels Data Sheet IC563 USG Pixels® Wall Mounted Panels Data Sheet IC605

Ag

**SEP** 

 $H_{\rm eff}$ 

WW.

LIMITATIONS Interior applications only

#### NOTICE

We shall not be liable for incidental and consequential damages, directly or indirectly sustained, nor for any loss caused by application of these goods not in accordance with current printed instructions or for other than the intended use. Our liability is expressly limited<br>to replacement of defective goods. Any claim shall be<br>deemed waived unless made in writing to us within thirty<br>(30) days from date it was or reasonably should have discovered.

#### SAFETY FIRST!

Follow good safety/industrial hygiene practices during installation. Wear appropriate personal protective equipment. Read SDS and literature before specification and installation.

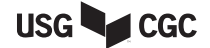